## **Custom AOV Creation**

The parent [page describes](https://rmanwiki.pixar.com/display/RFM/AOVs) the AOVs render settings tab. This includes describing the built-in options and how to select what you want.

However, for many productions you may want to author your own [LPE](https://rmanwiki.pixar.com/pages/viewpage.action?pageId=11469001) using this menu. Below we describe the process.

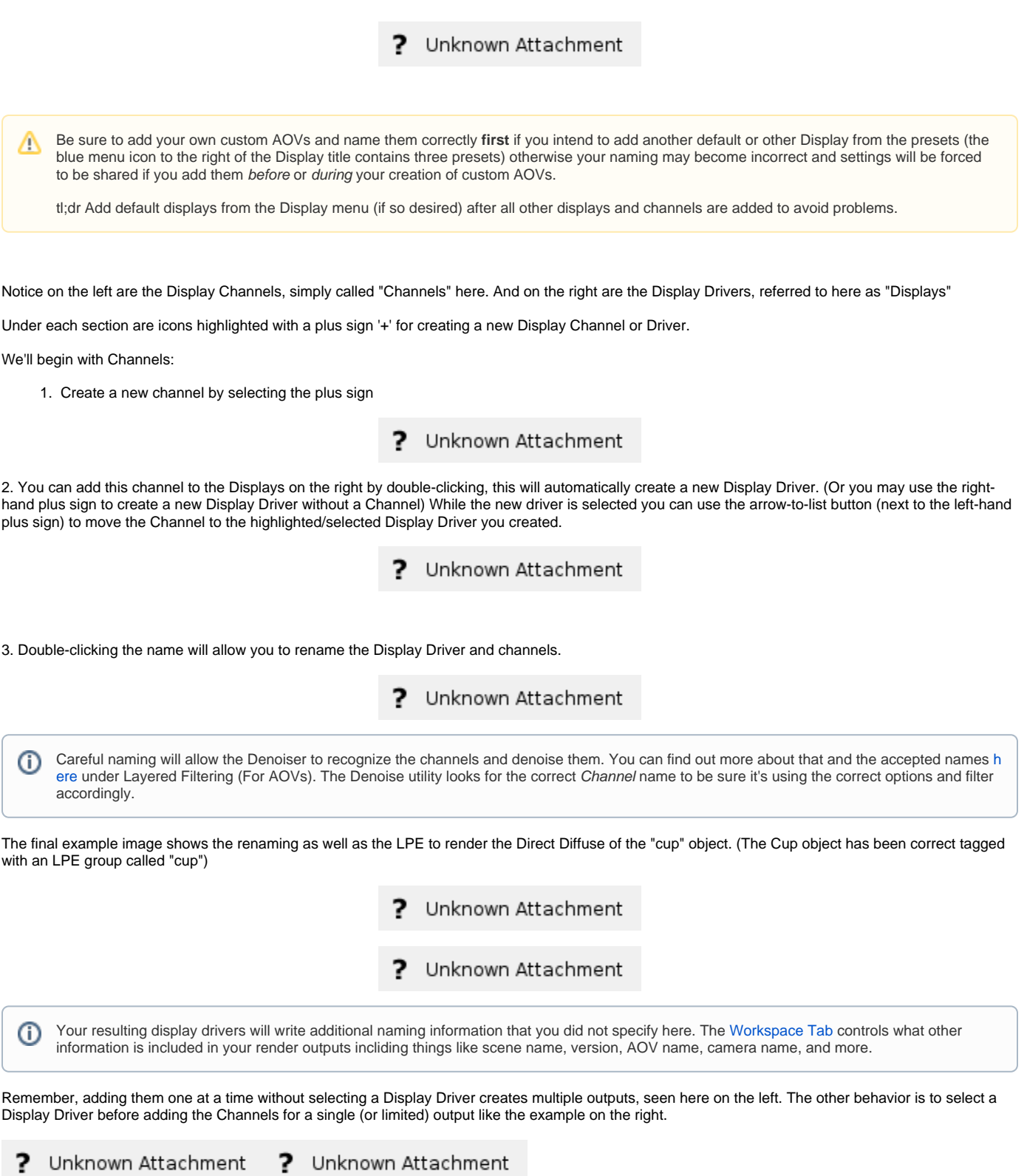